## eLandings IFQ halibut and IFQ sablefish landing report

## **Getting Started**

Go to: http://elandingst.alaska.gov/elandings/Login

Enter the following user ID and password:

| UserID  | Password |
|---------|----------|
| DVARDEN | D_varden |

## Scenario

A longline vessel is delivering 6,000 lbs of 05 condition halibut and 3,000 lbs of whole sablefish to The Pisces Plant in Cordova.

Two CFEC card holders are making the delivery, all 9,000 lbs of the halibut and sablefish is being sold.

The rockfish bycatch is being equally split among the card holders.

## Start Your Groundfish Landing

• Click on the Groundfish Landing Report button

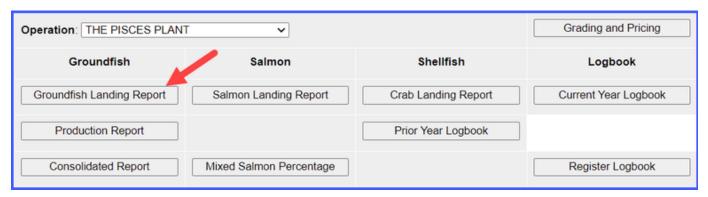

Enter the following vessel information:

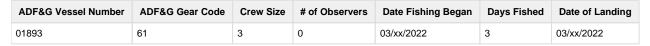

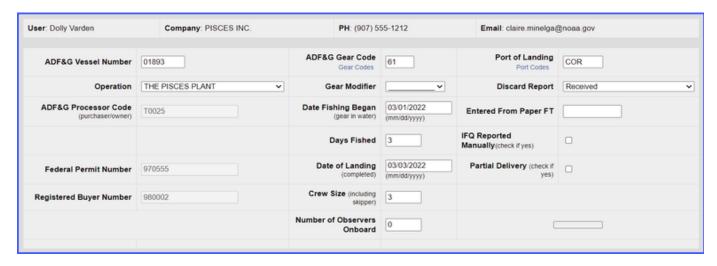

Enter the following permit information:

| CFEC Permits      | Management Program | NMFS ID | IFQ Permit | Species | Area/Fishery |
|-------------------|--------------------|---------|------------|---------|--------------|
| C61B 00108R 2201N | IFQ                | 980038  | 980002     | 710     | SE           |
| B61B 00104W 2201V | IFQ                | 980020  | 980041     | 200     | 2C           |

|                 |                  |                    | CFEC Per                                             | mit Workshe | eet          |         |                                       | IFQ P      | ermit Worl                  | ksheet                                     | FQ Weight Calculator          |
|-----------------|------------------|--------------------|------------------------------------------------------|-------------|--------------|---------|---------------------------------------|------------|-----------------------------|--------------------------------------------|-------------------------------|
| CFEC<br>Fishery | Permit<br>Number | Permit<br>Sequence | Management<br>Program<br>Management<br>Program Codes |             | Mgmt Pgm Mod | Percent | CFEC<br>Permit<br>Holder's<br>NMFS ID | IFQ Permit | Species<br>Species<br>Codes | Area /<br>Fishery<br>Area/Fishery<br>Codes | Lbs. to max-out<br>IFQ permit |
| C61B            | 00108R           | 2201N              | IFQ V                                                |             |              |         | 980038                                | 980002     | 710                         | SE                                         |                               |
| B61B            | 00104W           | 2201V              | IFQ v                                                |             | ~            |         | 980020                                | 980041     | 200                         | 2C                                         |                               |
|                 |                  |                    | More CFEC F                                          | Permits     |              | More IF | Q Permits                             |            | Check IFC                   | 2 Balance                                  |                               |

Enter the stat area and percentage as shown below and then click on the Save button.

| Stat Area | Percent |
|-----------|---------|
| 355601    | 100     |

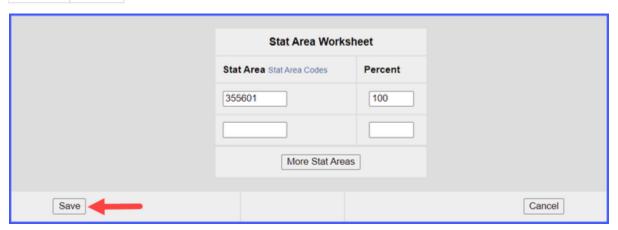

Next you will need to enter your itemized catch data. Locate and click on the Add Edit Itemized Catch button.

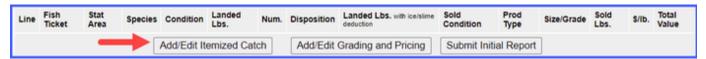

Enter your line items. If you wish the rockfish to be split equally among the two permits, leave the fish ticket field unselected. Click Save.

| Species | Condition | Lbs. | Weight Modifier | Disposition |
|---------|-----------|------|-----------------|-------------|
| 710     | 01        | 3000 | With Ice/Slime  | 60          |
| 200     | 04        | 6000 | With Ice/Slime  | 60          |
| 136     | 01        | 75   |                 | 60          |
| 137     | 01        | 45   |                 | 60          |
| 155     | 01        | 120  |                 | 60          |

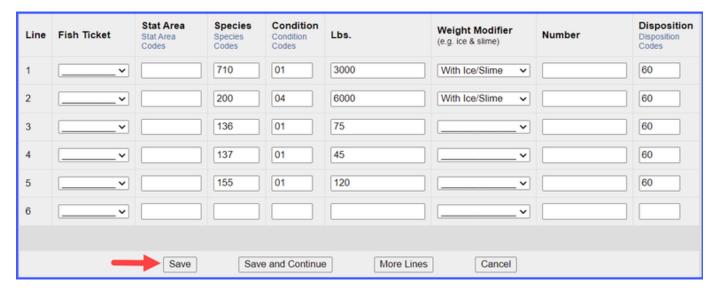

Allocate the catch by clicking on the Allocate Permits button.

|                |                     | CF               | EC Permit Wo          | rksheet                      |                          |         |
|----------------|---------------------|------------------|-----------------------|------------------------------|--------------------------|---------|
| Fish<br>Ticket | CFEC Permit         | Permit<br>Holder | Management<br>Program | Management<br>Program<br>Mod | Management<br>Program ID | Percent |
| E22<br>263146  | C61B00108R<br>2201N | BLACKIE<br>COD   | IFQ                   |                              |                          |         |
| E22<br>263147  | B61B00104W<br>2201V | SARA<br>SABLE    | IFQ                   |                              |                          |         |
|                |                     | <b>-</b>         | Allocate Per          | mits                         |                          |         |

Submit your initial report by clicking on the Submit Initial Report button.

| Line | Fish<br>Ticket | Stat<br>Area | Species              | Condition    | Landed<br>Lbs. | Num.     | Disposition  | Landed Lbs. with ice/slime deduction | Sold<br>Condition | Prod<br>Type | Size/Grade | Sold<br>Lbs. | \$/lb. | Total<br>Value |
|------|----------------|--------------|----------------------|--------------|----------------|----------|--------------|--------------------------------------|-------------------|--------------|------------|--------------|--------|----------------|
|      | E22<br>263146  |              | 710<br>Sablefish     | 01 Whole     | 3,000 I/S      |          | 60 Sold      | 2,940                                |                   |              |            |              | s      | \$             |
|      | E22<br>263146  |              | 136<br>Northern rf   | 01 Whole     | 38             |          | 60 Sold      |                                      |                   |              |            |              | \$     | \$             |
|      | E22<br>263146  |              | 137<br>Bocaccio rf   | 01 Whole     | 23             |          | 60 Sold      |                                      |                   |              |            |              | \$     | \$             |
|      | E22<br>263146  |              | 155<br>Yellowtail rf | 01 Whole     | 60             |          | 60 Sold      |                                      |                   |              |            |              | \$     | s              |
|      | E22<br>263147  |              | 200 Halibut          | 04 Gutted    | 6,000 I/S      |          | 60 Sold      | 5,880                                |                   |              |            |              | s      | s              |
|      | E22<br>263147  |              | 136<br>Northern rf   | 01 Whole     | 37             |          | 60 Sold      |                                      |                   |              |            |              | s      | \$             |
|      | E22<br>263147  |              | 137<br>Bocaccio rf   | 01 Whole     | 22             |          | 60 Sold      |                                      |                   |              |            |              | \$     | \$             |
|      | E22<br>263147  |              | 155<br>Yellowtail rf | 01 Whole     | 60             |          | 60 Sold      |                                      |                   |              |            |              | \$     | s              |
|      |                |              | Add                  | l/Edit Itemi | zed Catch      | <i> </i> | Add/Edit Gra | ding and Pricing                     | Submit Initia     | l Report     | <b>←</b>   | -            |        |                |

Scroll down to the bottom of the page and click on the Generate IFQ Report button to create your IFQ reports.

| Fish Ticket   | NMFS<br>ID | IFQ<br>Permit | Species          | Area /<br>Fishery | Lbs. to max-out permit | Sold<br>Weight | Retained<br>Weight | Total IFQ<br>Weight |
|---------------|------------|---------------|------------------|-------------------|------------------------|----------------|--------------------|---------------------|
| E22<br>263146 | 980038     | 980002        | 710<br>Sablefish | SE                |                        |                |                    |                     |
| E22<br>263147 | 980020     | 980041        | 200 Halibut      | 2C                |                        |                |                    |                     |
|               |            |               |                  |                   | Total:                 |                |                    |                     |

Verify that the information is correct and then submit your IFQ reports by clicking on the Submit IFQ Reports button.

| NMFS<br>ID | IFQ<br>Permit         | Species                        | Area /<br>Fisher | у                         | Lbs. to max-               | out                                 | Sold<br>Weigl |                                     | etained<br>/eight                                                                                                    | Tota<br>Weig                                          | l IFQ<br>jht                                                                                                    |
|------------|-----------------------|--------------------------------|------------------|---------------------------|----------------------------|-------------------------------------|---------------|-------------------------------------|----------------------------------------------------------------------------------------------------|-------------------------------------------------------|----------------------------------------------------------------------------------------------------|
| 980038     | 980002                | 710<br>Sablefish               | SE               |                           |                            |                                     |               | 3,000                               |                                                                                                    |                                                       | 2,940                                                                                                    |
| 980020     | 980041                | 200 Halibut                    | 2C               |                           |                            |                                     |               | 6,000                               |                                                                                                    |                                                       | 5,29                                                                                                    |
|            |                       |                                |                  |                           |                            | Total:                              |               | 9,000                               |                                                                                                    |                                                       | 8,23                                                                                                    |
| Status     | Transaction<br>Number | Fish<br>Ticket                 | NMFS             | IFQ<br>Permit             | Species                    | Stat<br>Area                        | Area          | Conditio                            | n Ice/Slime                                                                                                    | Sold                                                  | Retained<br>Lbs.                                                                                                    |
|            | ramber                | E22<br>263146                  | 980038           |                           | 710<br>Sablefish           | 355601                              | SE            | 01 Whole                            | YES                                                                                                    | 3,000                                                 | EDG.                                                                                                    |
|            |                       | E22<br>263147                  | 980020           | 980041                    | 200<br>Halibut             | 355601                              | 2C            | 04 Gutted                           | YES                                                                                                    | 6,000                                                 |                                                                                                    |
|            | 980038<br>980020      | 980038 980002<br>980020 980041 | Permit   Species | Permit   Species   Fisher | Permit   Species   Fishery | Permit   Species   Fishery   permit | Species       | Species   Fishery   permit   Weight | Permit   Species   Fishery   permit   Weight   Weight | Permit   Species   Fishery   permit   Weight   Weight | Species   Fishery   permit   Weight   Weight   Weight   Weight   Weight   Species   State   State |

Once the IFQ Reports have been submitted, you will need to click on Submit Final Report button.

| Line | Fish<br>Ticket | Stat<br>Area | Species              | Condition    | Landed<br>Lbs. | Num. | Disposition  | Landed Lbs. with ice/slime deduction | Sold<br>Condition | Prod<br>Type | Size/Grade | Sold<br>Lbs. | \$/Ib. | Total<br>Value |
|------|----------------|--------------|----------------------|--------------|----------------|------|--------------|--------------------------------------|-------------------|--------------|------------|--------------|--------|----------------|
| 1    | E22<br>263153  |              | 710<br>Sablefish     | 01 Whole     | 3,000 I/S      |      | 60 Sold      | 2,940                                |                   |              |            |              | \$     | \$             |
| 2    | E22<br>263153  |              | 136<br>Northern rf   | 01 Whole     | 38             |      | 60 Sold      |                                      |                   |              |            |              | \$     | \$             |
| 3    | E22<br>263153  |              | 137<br>Bocaccio rf   | 01 Whole     | 23             |      | 60 Sold      |                                      |                   |              |            |              | \$     | \$             |
| 4    | E22<br>263153  |              | 155<br>Yellowtail rf | 01 Whole     | 60             |      | 60 Sold      |                                      |                   |              |            |              | \$     | s              |
| 5    | E22<br>263154  |              | 200 Halibut          | 04 Gutted    | 6,000 I/S      |      | 60 Sold      | 5,880                                |                   |              |            |              | \$     | \$             |
| 6    | E22<br>263154  |              | 136<br>Northern rf   | 01 Whole     | 37             |      | 60 Sold      |                                      |                   |              |            |              | \$     | \$             |
| 7    | E22<br>263154  |              | 137<br>Bocaccio rf   | 01 Whole     | 22             |      | 60 Sold      |                                      |                   |              |            |              | \$     | s              |
| 8    | E22<br>263154  |              | 155<br>Yellowtail rf | 01 Whole     | 60             |      | 60 Sold      |                                      |                   |              |            |              | \$     | s              |
|      |                |              | Add                  | d/Edit Itemi | zed Catch      | ] [  | Add/Edit Gra | iding and Pricing                    | Submit Fin        | al Repor     | t          |              |        |                |

You can enter your grading and pricing either before or after Final Submission.

1) Click on the View Observer Fee PDF button to obtain fees for the landing

| Fish<br>Ticket | Species           | Landed<br>Weight<br>Sold | Round<br>Weight<br>Sold | IFQ<br>Weight<br>Sold | Landed<br>Weight<br>Retained | Round<br>Weight<br>Retained | IFQ<br>Weight<br>Retained | Graded<br>and<br>Priced<br>Weight | Total<br>Value |
|----------------|-------------------|--------------------------|-------------------------|-----------------------|------------------------------|-----------------------------|---------------------------|-----------------------------------|----------------|
| E22 263153     | 136 Northern rf   | 38                       | 38                      |                       |                              |                             |                           |                                   |                |
| E22 263153     | 137 Bocaccio rf   | 23                       | 23                      |                       |                              |                             |                           |                                   |                |
| E22 263153     | 155 Yellowtail rf | 60                       | 60                      |                       |                              |                             |                           |                                   |                |
| E22 263153     | 710 Sablefish     | 3,000                    | 2,940                   | 2,940                 |                              |                             |                           |                                   |                |
| E22 263154     | 136 Northern rf   | 37                       | 37                      |                       |                              |                             |                           |                                   |                |
| E22 263154     | 137 Bocaccio rf   | 22                       | 22                      |                       |                              |                             |                           |                                   |                |
| E22 263154     | 155 Yellowtail rf | 60                       | 60                      |                       |                              |                             |                           |                                   |                |
| E22 263154     | 200 Halibut       | 6,000                    | 7,056                   | 5,292                 |                              |                             |                           |                                   |                |
|                | Total:            | 9,240                    | 10,236                  | 8,232                 |                              |                             |                           |                                   |                |

2) Click on the View Receipts to Print button to get your landing receipt

| Report<br>Number | Status                                   | Transaction<br>Number | Fish<br>Ticket | NMFS<br>ID             | IFQ<br>Permit | Species          | Stat<br>Area | Area | Condition | Ice/Slime         | Sold<br>Lbs. | Retained<br>Lbs. |  |
|------------------|------------------------------------------|-----------------------|----------------|------------------------|---------------|------------------|--------------|------|-----------|-------------------|--------------|------------------|--|
| 1                | Contact NOAA<br>Fisheries<br>Enforcement | 189001                | E22<br>263153  | 980038                 | 980002        | 710<br>Sablefish | 355601       | SE   | 01 Whole  | YES               | 3,000        |                  |  |
| 2                | Contact NOAA<br>Fisheries<br>Enforcement | 189002                | E22<br>263154  | 980020                 | 980041        | 200<br>Halibut   | 355601       | 2C   | 04 Gutted | YES               | 6,000        |                  |  |
|                  |                                          |                       |                | View Receipts to Print |               |                  |              |      |           | Check IFQ Balance |              |                  |  |

3) Print your fish tickets by clicking on the fish ticket numbers in blue text

|                                                                                                    | CFEC Permit Worksheet |                  |                       |                              |                          |         |  |  |  |  |
|----------------------------------------------------------------------------------------------------|-----------------------|------------------|-----------------------|------------------------------|--------------------------|---------|--|--|--|--|
| Fish<br>Ticket<br>Click on<br>the blue<br>fish<br>ticket<br>number<br>below to<br>open a<br>printable<br>PDF. | CFEC Permit           | Permit<br>Holder | Management<br>Program | Management<br>Program<br>Mod | Management<br>Program ID | Percent |  |  |  |  |
| E22<br>263153                                                                                                 | C61B00108R<br>2201N   | BLACKIE<br>COD   | IFQ                   |                              |                          | 50      |  |  |  |  |
| E22<br>263154                                                                                                 | B61B00104W<br>2201V   | SARA<br>SABLE    | IFQ                   |                              |                          | 50      |  |  |  |  |
| Fish Tickets w/o Prices                                                                                       |                       |                  |                       |                              |                          |         |  |  |  |  |

To download and view these instructions in a word document, click on the link below: